# Package 'vip'

December 17, 2020

<span id="page-0-0"></span>Type Package

Title Variable Importance Plots

Version 0.3.2

Description A general framework for constructing variable importance plots from various types of machine learning models in R. Aside from some standard modelspecific variable importance measures, this package also provides modelagnostic approaches that can be applied to any supervised learning algorithm. These include 1) an efficient permutation-based variable importance measure, 2) variable importance based on Shapley values (Strumbelj and Kononenko, 2014) <doi:10.1007/s10115-013-0679-x>, and 3) the variance-based approach described in Greenwell et al. (2018) <arXiv:1805.04755>. A variance-based method for quantifying the relative strength of interaction effects is also included (see the previous reference for details).

License GPL  $(>= 2)$ 

URL <https://github.com/koalaverse/vip/>

BugReports <https://github.com/koalaverse/vip/issues>

# Encoding UTF-8

VignetteBuilder knitr

#### LazyData true

- **Imports** ggplot $2$  ( $>= 0.9.0$ ), gridExtra, magrittr, plyr, stats, tibble, utils
- Suggests DT, C50, caret, Ckmeans.1d.dp, covr, Cubist, doParallel, dplyr, earth, fastshap, gbm, glmnet, h2o, htmlwidgets, keras, knitr, lattice, mlbench, mlr, mlr3, neuralnet, NeuralNetTools, nnet, parsnip, party, partykit, pdp, pls, randomForest, ranger, rmarkdown, rpart, RSNNS, sparkline, sparklyr (>= 0.8.0), tinytest, varImp, xgboost

# RoxygenNote 7.1.1

### NeedsCompilation no

Author Brandon Greenwell [aut, cre] (<https://orcid.org/0000-0002-8120-0084>), Brad Boehmke [aut] (<https://orcid.org/0000-0002-3611-8516>), Bernie Gray [aut] (<https://orcid.org/0000-0001-9190-6032>)

<span id="page-1-0"></span>Maintainer Brandon Greenwell <greenwell.brandon@gmail.com> Repository CRAN Date/Publication 2020-12-17 16:20:02 UTC

# R topics documented:

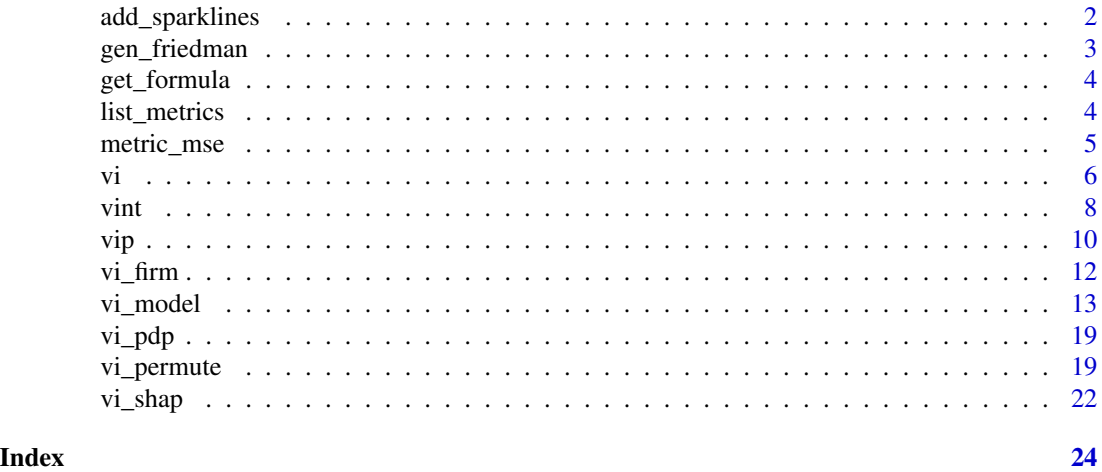

add\_sparklines *Add sparklines*

# Description

Create an HTML widget to display variable importance scores with a sparkline representation of each features effect (i.e., its partial dependence function).

# Usage

```
add_sparklines(object, fit, digits = 3, free_y = FALSE, verbose = FALSE, ...)
## S3 method for class 'vi'
add_sparklines(object, fit, digits = 3, free_y = FALSE, verbose = FALSE, ...)
```
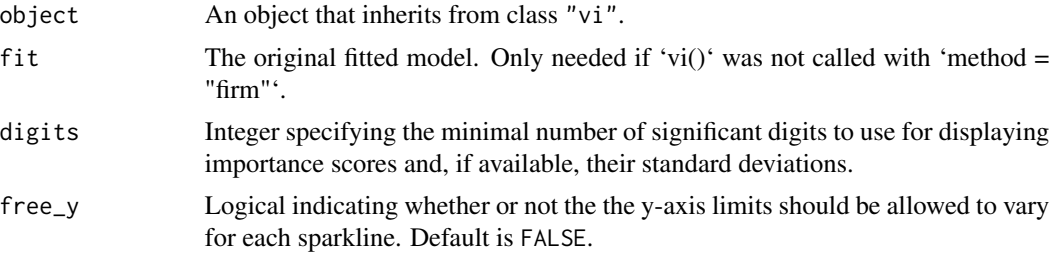

# <span id="page-2-0"></span>gen\_friedman 3

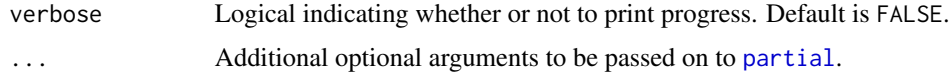

#### Value

An object of class c("datatables","htmlwidget"); essentially, a data frame with three columns: Variable, Importance, and Effect (a sparkline representation of the partial dependence function). For "lm"/"glm"-like objects, an additional column, called Sign, is also included which includes the sign (i.e., POS/NEG) of the original coefficient.

#### References

Greenwell, B. M., Boehmke, B. C., and McCarthy, A. J. A Simple and Effective Model-Based Variable Importance Measure. arXiv preprint arXiv:1805.04755 (2018).

gen\_friedman *Friedman benchmark data*

# Description

Simulate data from the Friedman 1 benchmark problem. See [mlbench.friedman1](#page-0-0) for details and references.

# Usage

```
gen_friedman(
 n_samples = 100,
 n_features = 10,
 n_bins = NULL,
  sigma = 0.1,
  seed = NULL)
```
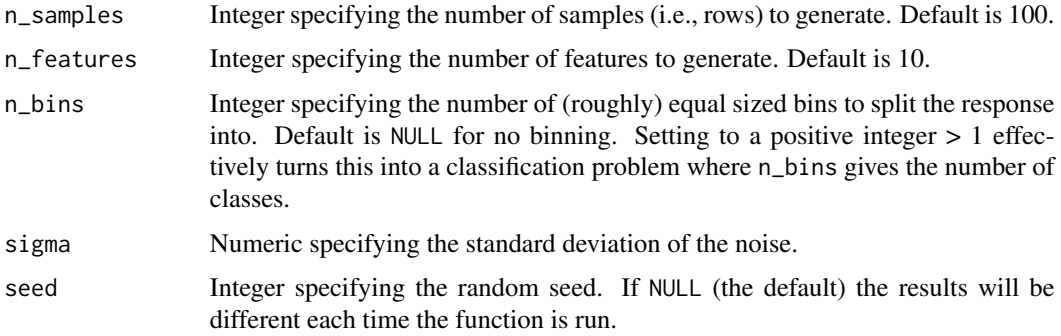

<span id="page-3-0"></span>This function is mostly used for internal testing.

# Examples

gen\_friedman()

get\_formula *Extract model formula*

### Description

Calls [formula](#page-0-0) to extract the formulae from various modeling objects, but returns NULL instead of an error for objects that do not contain a formula component.

# Usage

get\_formula(object)

# Arguments

object An appropriate fitted model object.

# Value

Either a [formula](#page-0-0) object or NULL.

<span id="page-3-1"></span>list\_metrics *List metrics*

# Description

List all available performance metrics.

# Usage

list\_metrics()

## Examples

```
(metrics <- list_metrics())
metrics[metrics$Task == "Multiclass classification", ]
```
<span id="page-4-0"></span>

# Description

Common model/evaluation metrics for machine learning.

#### Usage

```
metric_mse(actual, predicted, na.rm = FALSE)
metric_rmse(actual, predicted, na.rm = FALSE)
metric_sse(actual, predicted, na.rm = FALSE)
metric_mae(actual, predicted, na.rm = FALSE)
metric_rsquared(actual, predicted, na.rm = FALSE)
metric_accuracy(actual, predicted, na.rm = FALSE)
metric_error(actual, predicted, na.rm = FALSE)
metric_auc(actual, predicted)
metric_logLoss(actual, predicted)
metric_mauc(actual, predicted)
```
# Arguments

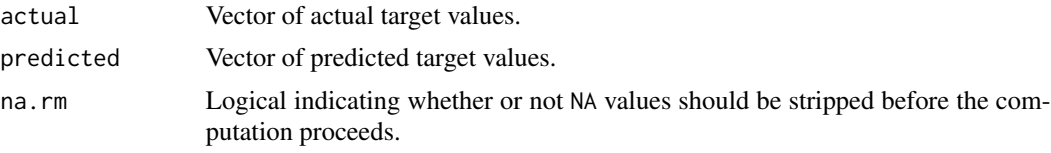

### Note

The metric\_auc and metric\_logLoss functions are based on code from the [Metrics](https://cran.r-project.org/package=Metrics) package.

# Examples

```
x \le - rnorm(10)
y \leftarrow \text{norm}(10)metric_mse(x, y)
metric_rsquared(x, y)
```
### Description

Compute variable importance scores for the predictors in a model.

# Usage

```
vi(object, ...)
## Default S3 method:
vi(
 object,
 method = c("model", "firm", "permute", "shap"),
 feature_names = NULL,
 FUN = NULL,
  var_fun = NULL,
  ice = FALSE,
  abbreviate_feature_names = NULL,
  sort = TRUE,decreasing = TRUE,
  scale = FALSE,
  rank = FALSE,...
)
## S3 method for class 'model_fit'
vi(object, ...)
## S3 method for class 'WrappedModel'
vi(object, ...)
## S3 method for class 'Learner'
vi(object, ...)
```
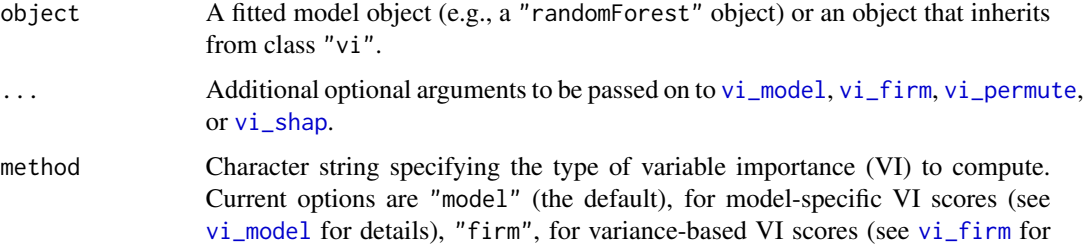

<span id="page-5-1"></span><span id="page-5-0"></span>

<span id="page-6-0"></span>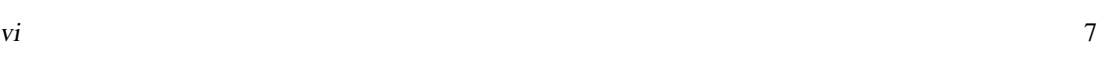

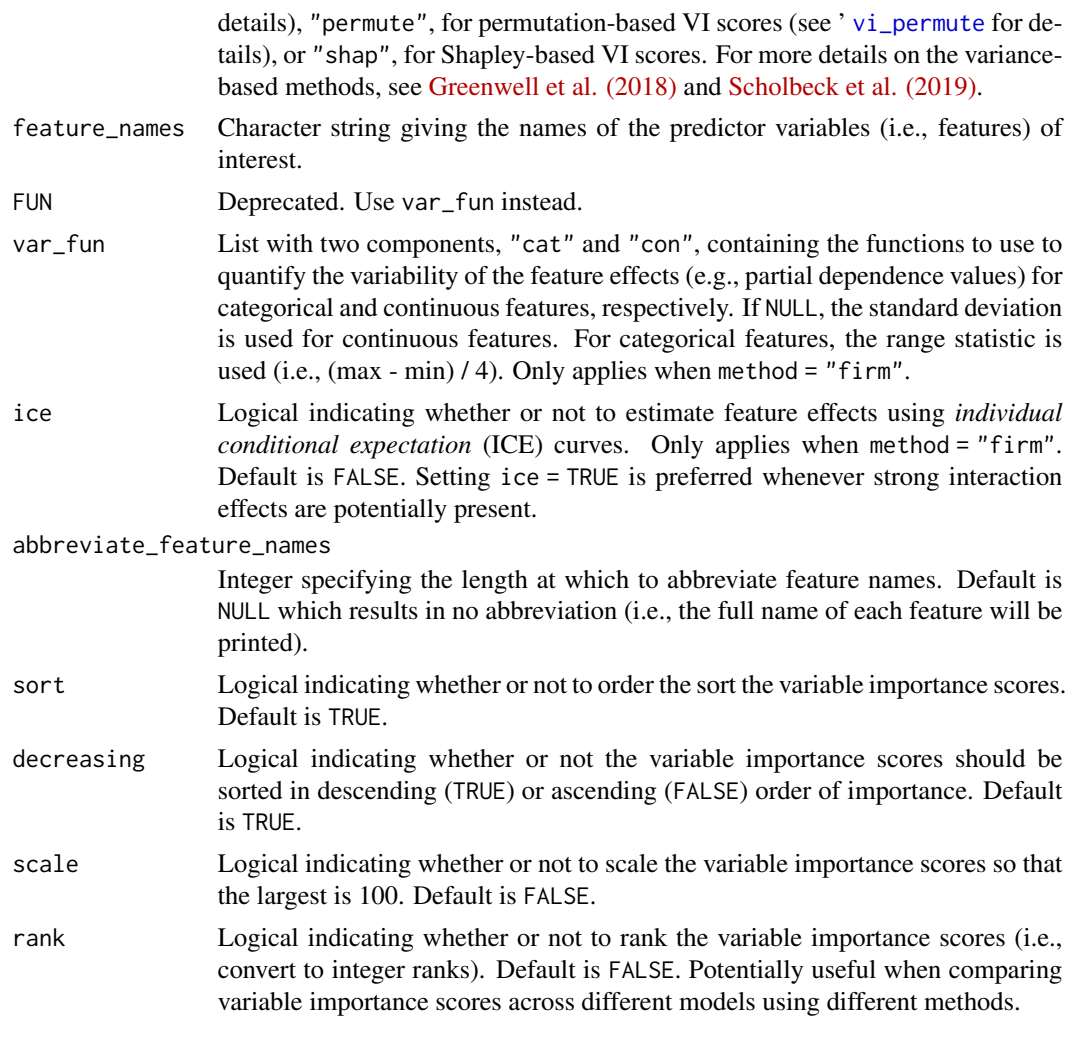

# Value

A tidy data frame (i.e., a "tibble" object) with at least two columns: Variable and Importance. For "lm"/"glm"-like objects, an additional column, called Sign, is also included which includes the sign (i.e., POS/NEG) of the original coefficient. If method = "permute" and nsim > 1, then an additional column, StDev, giving the standard deviation of the permutation-based variable importance scores is included.

# References

Greenwell, B. M., Boehmke, B. C., and McCarthy, A. J. A Simple and Effective Model-Based Variable Importance Measure. arXiv preprint arXiv:1805.04755 (2018).

# Examples

# # A projection pursuit regression example

```
#
# Load the sample data
data(mtcars)
# Fit a projection pursuit regression model
mtcars.ppr <- ppr(mpg \sim ., data = mtcars, nterms = 1)# Compute variable importance scores
vi(mtcars.ppr, method = "firm", ice = TRUE)
vi(mtcars.ppr, method = "firm", ice = TRUE,
   var_fun = list("con" = mad, "cat" = function(x) diff(range(x)) / 4)# Plot variable importance scores
vip(mtcars.ppr, method = "firm", ice = TRUE)
```
vint *Interaction effects*

# Description

Quantify the strength of two-way interaction effects using a simple *feature importance ranking measure* (FIRM) approach. For details, see [Greenwell et al. \(2018\).](https://arxiv.org/abs/1805.04755)

# Usage

```
vint(
 object,
  feature_names,
 progress = "none",
 parallel = FALSE,
 paropts = NULL,
  ...
)
```
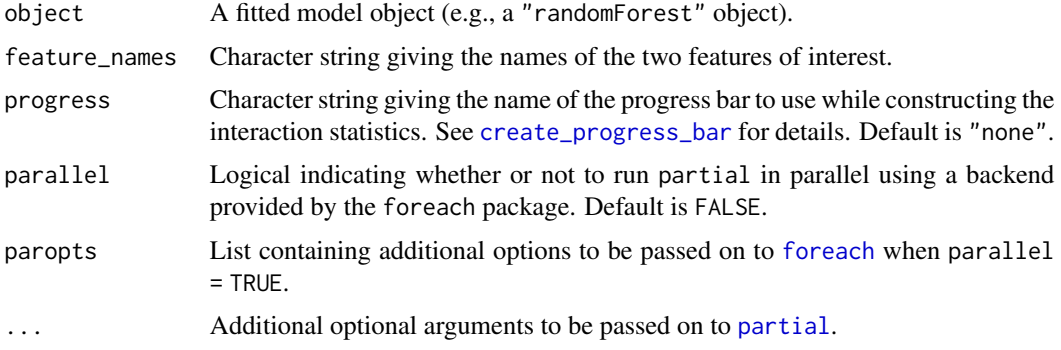

<span id="page-7-0"></span>

#### vint 9

# Details

This function quantifies the strength of interaction between features \$X 1\$ and \$X 2\$ by measuring the change in variance along slices of the partial dependence of \$X\_1\$ and \$X\_2\$ on the target \$Y\$. See [Greenwell et al. \(2018\)](https://arxiv.org/abs/1805.04755) for details and examples.

# References

Greenwell, B. M., Boehmke, B. C., and McCarthy, A. J.: A Simple and Effective Model-Based Variable Importance Measure. arXiv preprint arXiv:1805.04755 (2018).

#### Examples

```
## Not run:
#
# The Friedman 1 benchmark problem
#
# Load required packages
library(gbm)
library(ggplot2)
library(mlbench)
# Simulate training data
trn <- gen_friedman(500, seed = 101) # ?vip::gen_friedman
#
# NOTE: The only interaction that actually occurs in the model from which
# these data are generated is between x.1 and x.2!
#
# Fit a GBM to the training data
set.seed(102) # for reproducibility
fit \leq gbm(y \sim ., data = trn, distribution = "gaussian", n.trees = 1000,
           interaction.depth = 2, shrinkage = 0.01, bag.fraction = 0.8,
           cv.folds = 5best_iter <- gbm.perf(fit, plot.it = FALSE, method = "cv")
# Quantify relative interaction strength
all_pairs \leq combn(paste0("x.", 1:10), m = 2)
res <- NULL
for (i in seq_along(all_pairs)) {
  interact <- vint(fit, feature_names = all_pairs[, i], n.trees = best_iter)
  res <- rbind(res, interact)
}
# Plot top 20 results
top_20 <- res[1L:20L, ]
ggplot(top_20, aes(x = reorder(Variables, International), y = International)) +geom_col() +
  coord_flip() +
  xlab("") +
  ylab("Interaction strength")
```
<span id="page-9-0"></span>## End(Not run)

# vip *Variable importance plots*

# Description

Plot variable importance scores for the predictors in a model.

# Usage

```
vip(object, ...)
## Default S3 method:
vip(
 object,
 num_features = 10L,
 geom = c("col", "point", "boxplot", "violin"),
 mapping = NULL,
 aesthetics = list(),
 horizontal = TRUE,
 all_permutations = FALSE,
 jitter = FALSE,
  include_type = FALSE,
  ...
)
## S3 method for class 'model_fit'
vip(object, ...)
```
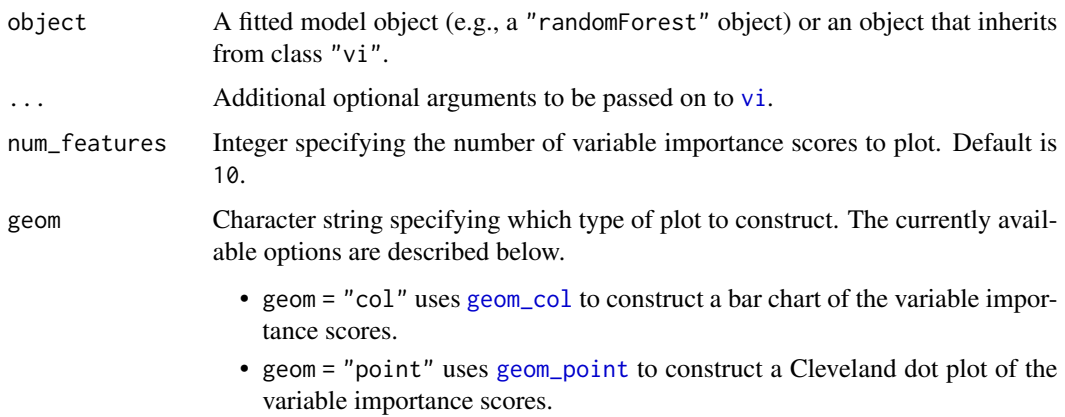

<span id="page-10-0"></span>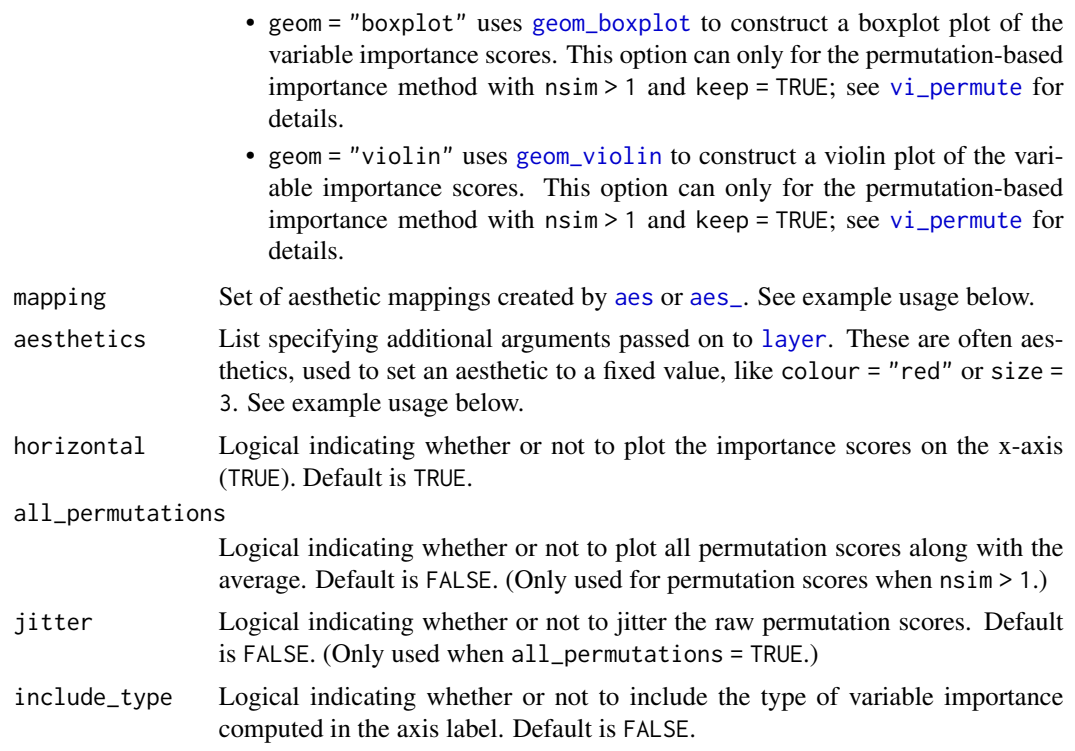

### Examples

```
#
# A projection pursuit regression example
#
# Load the sample data
data(mtcars)
# Fit a projection pursuit regression model
model \leq ppr(mpg \sim ., data = mtcars, nterms = 1)
# Construct variable importance plot
vip(model, method = "firm")
# Better yet, store the variable importance scores and then plot
vi_scores <- vi(model, method = "firm")
vip(vi_scores, geom = "point", horiz = FALSE)
vip(vi_scores, geom = "point", horiz = FALSE, aesthetics = list(size = 3))
# The `%T>\%` operator is imported for convenience; see ?magrittr::`%T>%`
# for details
vi_scores <- model %>%
 vi(method = "firm") %T>%
  {print(vip(.))}vi_scores
```

```
# Permutation scores (barplot w/ raw values and jittering)
pfun <- function(object, newdata) predict(object, newdata = newdata)
vip(model, method = "permute", train = mtcars, target = "mpg", nsim = 10,
    metric = "rmse", pred_wrapper = pfun,
   aesthetics = list(color = "grey50", fill = "grey50"),all_permutations = TRUE, jitter = TRUE)
# Permutation scores (boxplot)
vip(model, method = "permute", train = mtcars, target = "mpg", nsim = 10,
   metric = "rmse", pred_wrapper = pfun, geom = "boxplot")
# Permutation scores (boxplot colored by feature)
library(ggplot2) # for `aes_string()` function
vip(model, method = "permute", train = mtcars, target = "mpg", nsim = 10,
    metric = "rmse", pred_wrapper = pfun, geom = "boxplot",
    all_permutations = TRUE, mapping = aes_string(fill = "Variable"),
   aesthetics = list(color = "grey35", size = (0.8))
```
vi\_firm *Variance-based variable importance*

#### Description

Compute variance-based variable importance using a simple *feature importance ranking measure* (FIRM) approach; for details, see [Greenwell et al. \(2018\)](https://arxiv.org/abs/1805.04755) and [Scholbeck et al. \(2019\).](https://arxiv.org/abs/1904.03959)

#### Usage

```
vi_firm(object, ...)
## Default S3 method:
vi_firm(object, feature_names, FUN = NULL, var_fun = NULL, ice = FALSE, ...)
```
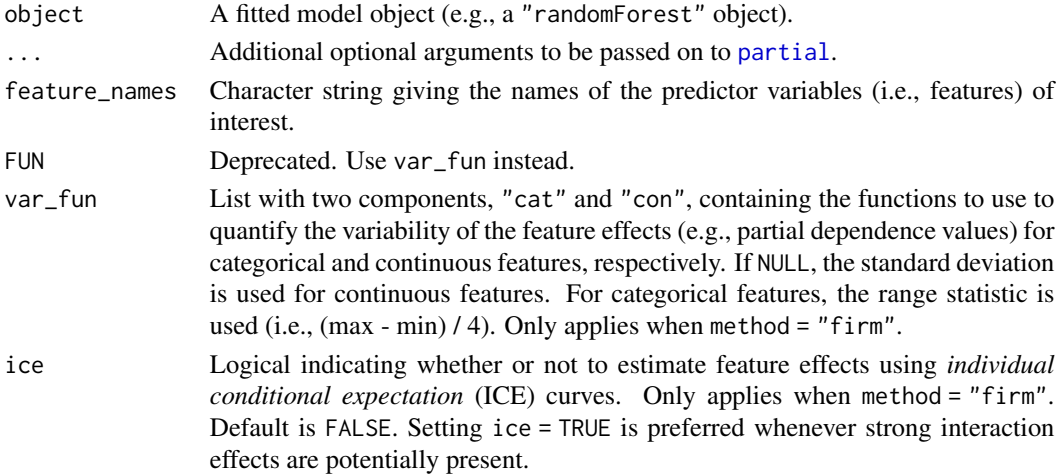

#### <span id="page-12-0"></span>Details

This approach to computing VI scores is based on quantifying the relative "flatness" of the effect of each feature. Feature effects can be assessed using *partial dependence plots* (PDPs) or *individual conditional expectation* (ICE) curves. These approaches are model-agnostic and can be applied to any supervised learning algorithm. By default, relative "flatness" is defined by computing the standard deviation of the y-axis values for each feature effect plot for numeric features; for categorical features, the default is to use range divided by 4. This can be changed via the 'var\_fun' argument. See [Greenwell et al. \(2018\)](https://arxiv.org/abs/1805.04755) for details and additional examples.

#### Value

A tidy data frame (i.e., a "tibble" object) with two columns, Variable and Importance, containing the variable name and its associated importance score, respectively.

# References

Greenwell, B. M., Boehmke, B. C., and McCarthy, A. J. A Simple and Effective Model-Based Variable Importance Measure. arXiv preprint arXiv:1805.04755 (2018).

Scholbeck, C. A. Scholbeck, and Molnar, C., and Heumann C., and Bischl, B., and Casalicchio, G. Sampling, Intervention, Prediction, Aggregation: A Generalized Framework for Model-Agnostic Interpretations. arXiv preprint arXiv:1904.03959 (2019).

<span id="page-12-1"></span>

#### vi\_model *Model-specific variable importance*

# **Description**

Compute model-specific variable importance scores for the predictors in a model.

#### Usage

```
vi_model(object, ...)
## Default S3 method:
vi_model(object, ...)
## S3 method for class 'C5.0'
vi_model(object, type = c("usage", "splits"), ...)## S3 method for class 'train'
vi_model(object, ...)
## S3 method for class 'cubist'
vi_model(object, ...)
## S3 method for class 'earth'
```

```
vi_model(object, type = c("nsubsets", "rss", "gcv"), ...)
## S3 method for class 'gbm'
vi_model(object, type = c("relative.influence", "permutation"), ...)
## S3 method for class 'glmnet'
vi_model(object, lambda = NULL, ...)
## S3 method for class 'cv.glmnet'
vi_model(object, lambda = NULL, ...)
## S3 method for class 'H2OBinomialModel'
vi_model(object, ...)
## S3 method for class 'H2OMultinomialModel'
vi_model(object, ...)
## S3 method for class 'H2ORegressionModel'
vi_model(object, ...)
## S3 method for class 'WrappedModel'
vi_model(object, ...)
## S3 method for class 'Learner'
vi_model(object, ...)
## S3 method for class 'nn'
vi_model(object, type = c("olden", "garson"), ...)
## S3 method for class 'nnet'
vi_model(object, type = c("olden", "garson"), ...)## S3 method for class 'model_fit'
vi_model(object, ...)
## S3 method for class 'RandomForest'
vi_model(object, type = c("accuracy", "auc"), ...)## S3 method for class 'constparty'
vi_model(object, ...)
## S3 method for class 'cforest'
vi_model(object, ...)
## S3 method for class 'mvr'
vi_model(object, ...)
## S3 method for class 'randomForest'
```

```
vi_model(object, ...)
## S3 method for class 'ranger'
vi_model(object, ...)
## S3 method for class 'rpart'
vi_model(object, ...)
## S3 method for class 'mlp'
vi_model(object, type = c("olden", "garson"), ...)## S3 method for class 'ml_model_decision_tree_regression'
vi_model(object, ...)
## S3 method for class 'ml_model_decision_tree_classification'
vi_model(object, ...)
## S3 method for class 'ml_model_gbt_regression'
vi_model(object, ...)
## S3 method for class 'ml_model_gbt_classification'
vi_model(object, ...)
## S3 method for class 'ml_model_generalized_linear_regression'
vi_model(object, ...)
## S3 method for class 'ml_model_linear_regression'
vi_model(object, ...)
## S3 method for class 'ml_model_random_forest_regression'
vi_model(object, ...)
## S3 method for class 'ml_model_random_forest_classification'
vi_model(object, ...)
## S3 method for class 'lm'
vi_model(object, type = c("stat", "raw"), ...)## S3 method for class 'xgb.Booster'
vi_model(object, type = c("gain", "cover", "frequency"), ...)
```
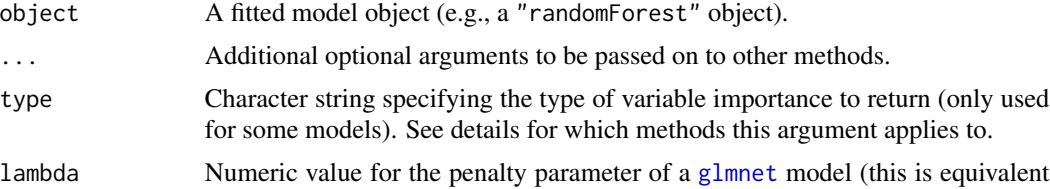

to the s argument in [coef.glmnet](#page-0-0)). See the section on [glmnet](#page-0-0) in the details below.

#### <span id="page-15-0"></span>Details

Computes model-specific variable importance scores depending on the class of object:

- [C5.0](#page-0-0) Variable importance is measured by determining the percentage of training set samples that fall into all the terminal nodes after the split. For example, the predictor in the first split automatically has an importance measurement of 100 percent since all samples are affected by this split. Other predictors may be used frequently in splits, but if the terminal nodes cover only a handful of training set samples, the importance scores may be close to zero. The same strategy is applied to rule-based models and boosted versions of the model. The underlying function can also return the number of times each predictor was involved in a split by using the option metric = "usage". See  $C5$ imp for details.
- [cubist](#page-0-0) The Cubist output contains variable usage statistics. It gives the percentage of times where each variable was used in a condition and/or a linear model. Note that this output will probably be inconsistent with the rules shown in the output from summary.cubist. At each split of the tree, Cubist saves a linear model (after feature selection) that is allowed to have terms for each variable used in the current split or any split above it. Quinlan (1992) discusses a smoothing algorithm where each model prediction is a linear combination of the parent and child model along the tree. As such, the final prediction is a function of all the linear models from the initial node to the terminal node. The percentages shown in the Cubist output reflects all the models involved in prediction (as opposed to the terminal models shown in the output). The variable importance used here is a linear combination of the usage in the rule conditions and the model. See [summary.cubist](#page-0-0) and [varImp.cubist](#page-0-0) for details.
- [glmnet](#page-0-0) Similar to (generalized) linear models, the absolute value of the coefficients are returned for a specific model. It is important that the features (and hence, the estimated coefficients) be standardized prior to fitting the model. You can specify which coefficients to return by passing the specific value of the penalty parameter via the lambda argument (this is equivalent to the s argument in [coef.glmnet](#page-0-0)). By default, lambda = NULL and the coefficients corresponding to the final penalty value in the sequence are returned; in other words, you should ALWAYS SPECIFY lambda! For "cv.glmnet" objects, the largest value of lambda such that the error is within one standard error of the minimum is used by default. For "multnet" objects, the coefficients corresponding to the first class are used; that is, the first component of [coef.glmnet](#page-0-0).
- [cforest](#page-0-0) Variable importance is measured in a way similar to those computed by [importance](#page-0-0). Besides the standard version, a conditional version is available that adjusts for correlations between predictor variables. If conditional = TRUE, the importance of each variable is computed by permuting within a grid defined by the predictors that are associated (with 1 - *p*-value greater than threshold) to the variable of interest. The resulting variable importance score is conditional in the sense of beta coefficients in regression models, but represents the effect of a variable in both main effects and interactions. See Strobl et al. (2008) for details. Note, however, that all random forest results are subject to random variation. Thus, before interpreting the importance ranking, check whether the same ranking is achieved with a different random seed - or otherwise increase the number of trees ntree in [ctree\\_control](#page-0-0). Note that in the presence of missings in the predictor variables the procedure described in Hapfelmeier et al. (2012) is performed. See [varimp](#page-0-0) for details.

- <span id="page-16-0"></span>[earth](#page-0-0) The [earth](#page-0-0) package uses three criteria for estimating the variable importance in a MARS model (see [evimp](#page-0-0) for details):
	- The nsubsets criterion (type = "nsubsets") counts the number of model subsets that include each feature. Variables that are included in more subsets are considered more important. This is the criterion used by [summary.earth](#page-0-0) to print variable importance. By "subsets" we mean the subsets of terms generated by earth()'s backward pass. There is one subset for each model size (from one to the size of the selected model) and the subset is the best set of terms for that model size. (These subsets are specified in the \$prune.terms component of earth()'s return value.) Only subsets that are smaller than or equal in size to the final model are used for estimating variable importance. This is the default method used by vip.
	- The rss criterion (type = "rss") first calculates the decrease in the RSS for each subset relative to the previous subset during earth()'s backward pass. (For multiple response models, RSS's are calculated over all responses.) Then for each variable it sums these decreases over all subsets that include the variable. Finally, for ease of interpretation the summed decreases are scaled so the largest summed decrease is 100. Variables which cause larger net decreases in the RSS are considered more important.
	- The gcv criterion (type = "gcv") is similar to the rss approach, but uses the GCV statistic instead of the RSS. Note that adding a variable can sometimes increase the GCV. (Adding the variable has a deleterious effect on the model, as measured in terms of its estimated predictive power on unseen data.) If that happens often enough, the variable can have a negative total importance, and thus appear less important than unused variables.

[gbm](#page-0-0) Variable importance is computed using one of two approaches (See [summary.gbm](#page-0-0) for details):

- The standard approach (type = "relative.influence") described in Friedman (2001). When distribution = "gaussian" this returns the reduction of squared error attributable to each variable. For other loss functions this returns the reduction attributable to each variable in sum of squared error in predicting the gradient on each iteration. It describes the *relative influence* of each variable in reducing the loss function. This is the default method used by vip.
- An experimental permutation-based approach (type = "permutation"). This method randomly permutes each predictor variable at a time and computes the associated reduction in predictive performance. This is similar to the variable importance measures Leo Breiman uses for random forests, but **gbm** currently computes using the entire training dataset (not the out-of-bag observations).
- [H2OModel](#page-0-0) See [h2o.varimp](#page-0-0) or visit [http://docs.h2o.ai/h2o/latest-stable/h2o-docs/varia](http://docs.h2o.ai/h2o/latest-stable/h2o-docs/variable-importance.html)ble-importance. [html](http://docs.h2o.ai/h2o/latest-stable/h2o-docs/variable-importance.html) for details.
- [nnet](#page-0-0) Two popular methods for constructing variable importance scores with neural networks are the Garson algorithm (Garson 1991), later modified by Goh (1995), and the Olden algorithm (Olden et al. 2004). For both algorithms, the basis of these importance scores is the network's connection weights. The Garson algorithm determines variable importance by identifying all weighted connections between the nodes of interest. Olden's algorithm, on the other hand, uses the product of the raw connection weights between each input and output neuron and sums the product across all hidden neurons. This has been shown to outperform the Garson method in various simulations. For DNNs, a similar method due to Gedeon (1997) considers the weights connecting the input features to the first two hidden layers (for simplicity and speed); but this method can be slow for large networks.. To implement the Olden and Garson

<span id="page-17-0"></span>algorithms, use type = "olden" and type = "garson", respectively. See [garson](#page-0-0) and [olden](#page-0-0) for details.

- [lm](#page-0-0) In (generalized) linear models, variable importance is typically based on the absolute value of the corresponding *t*-statistics. For such models, the sign of the original coefficient is also returned. By default, type = "stat" is used; however, if the inputs have been appropriately standardized then the raw coefficients can be used with type = "raw".
- [ml\\_feature\\_importances](#page-0-0) The Spark ML library provides standard variable importance for treebased methods (e.g., random forests). See [ml\\_feature\\_importances](#page-0-0) for details.
- [randomForest](#page-0-0) Random forests typically provide two measures of variable importance. The first measure is computed from permuting out-of-bag (OOB) data: for each tree, the prediction error on the OOB portion of the data is recorded (error rate for classification and MSE for regression). Then the same is done after permuting each predictor variable. The difference between the two are then averaged over all trees in the forest, and normalized by the standard deviation of the differences. If the standard deviation of the differences is equal to 0 for a variable, the division is not done (but the average is almost always equal to 0 in that case). See [importance](#page-0-0) for details, including additional arguments that can be passed via the ... argument.

The second measure is the total decrease in node impurities from splitting on the variable, averaged over all trees. For classification, the node impurity is measured by the Gini index. For regression, it is measured by residual sum of squares. See [importance](#page-0-0) for details.

- [cforest](#page-0-0) Same approach described in [cforest](#page-0-0) above. See [varimp](#page-0-0) and [varimpAUC](#page-0-0) (if type = "auc") for details.
- [ranger](#page-0-0) Variable importance for [ranger](#page-0-0) objects is computed in the usual way for random forests. The approach used depends on the importance argument provided in the initial call to [ranger](#page-0-0). See [importance](#page-0-0) for details.
- [rpart](#page-0-0) As stated in one of the **rpart** vignettes. A variable may appear in the tree many times, either as a primary or a surrogate variable. An overall measure of variable importance is the sum of the goodness of split measures for each split for which it was the primary variable, plus "goodness" \* (adjusted agreement) for all splits in which it was a surrogate. Imagine two variables which were essentially duplicates of each other; if we did not count surrogates, they would split the importance with neither showing up as strongly as it should. See [rpart](#page-0-0) for details.
- [train](#page-0-0) Various model-specific and model-agnostic approaches that depend on the learning algorithm employed in the original call to [train](#page-0-0). See [varImp](#page-0-0) for details.
- [xgboost](#page-0-0) For linear models, the variable importance is the absolute magnitude of the estimated coefficients. For that reason, in order to obtain a meaningful ranking by importance for a linear model, the features need to be on the same scale (which you also would want to do when using either L1 or L2 regularization). Otherwise, the approach described in Friedman (2001) for [gbm](#page-0-0)s is used. See [xgb.importance](#page-0-0) for details. For tree models, you can obtain three different types of variable importance:
	- Using type = "gain" (the default) gives the fractional contribution of each feature to the model based on the total gain of the corresponding feature's splits.
	- Using type = "cover" gives the number of observations related to each feature.
	- Using type = "frequency" gives the percentages representing the relative number of times each feature has been used throughout each tree in the ensemble.

#### <span id="page-18-0"></span>vi\_pdp 19

# Value

A tidy data frame (i.e., a "tibble" object) with two columns: Variable and Importance. For "lm"/"glm"-like object, an additional column, called Sign, is also included which includes the sign (i.e., POS/NEG) of the original coefficient.

#### Note

Inspired by the [varImp](#page-0-0) function.

vi\_pdp *Deprecated*

# Description

These functions have been deprecated and should not be used. They will be removed in the next release.

#### Usage

 $vi_pdp(...)$ 

 $vi\_ice(...)$ 

# Arguments

... Arguments passed on to [vi\\_firm](#page-11-1).

<span id="page-18-1"></span>vi\_permute *Permutation-based variable importance*

# Description

Compute permutation-based variable importance scores for the predictors in a model.

#### Usage

```
vi_permute(object, ...)
## Default S3 method:
vi_permute(
 object,
  feature_names = NULL,
  train = NULL,
  target = NULL,metric = NULL,
```

```
smaller_is_better = NULL,
type = c("difference", "ratio"),
nsim = 1,keep = TRUE,sample_size = NULL,
sample_frac = NULL,
reference_class = NULL,
pred_fun = NULL,
pred_wrapper = NULL,
verbose = FALSE,
progress = "none",
parallel = FALSE,
paropts = NULL,
...
```
 $\mathcal{L}$ 

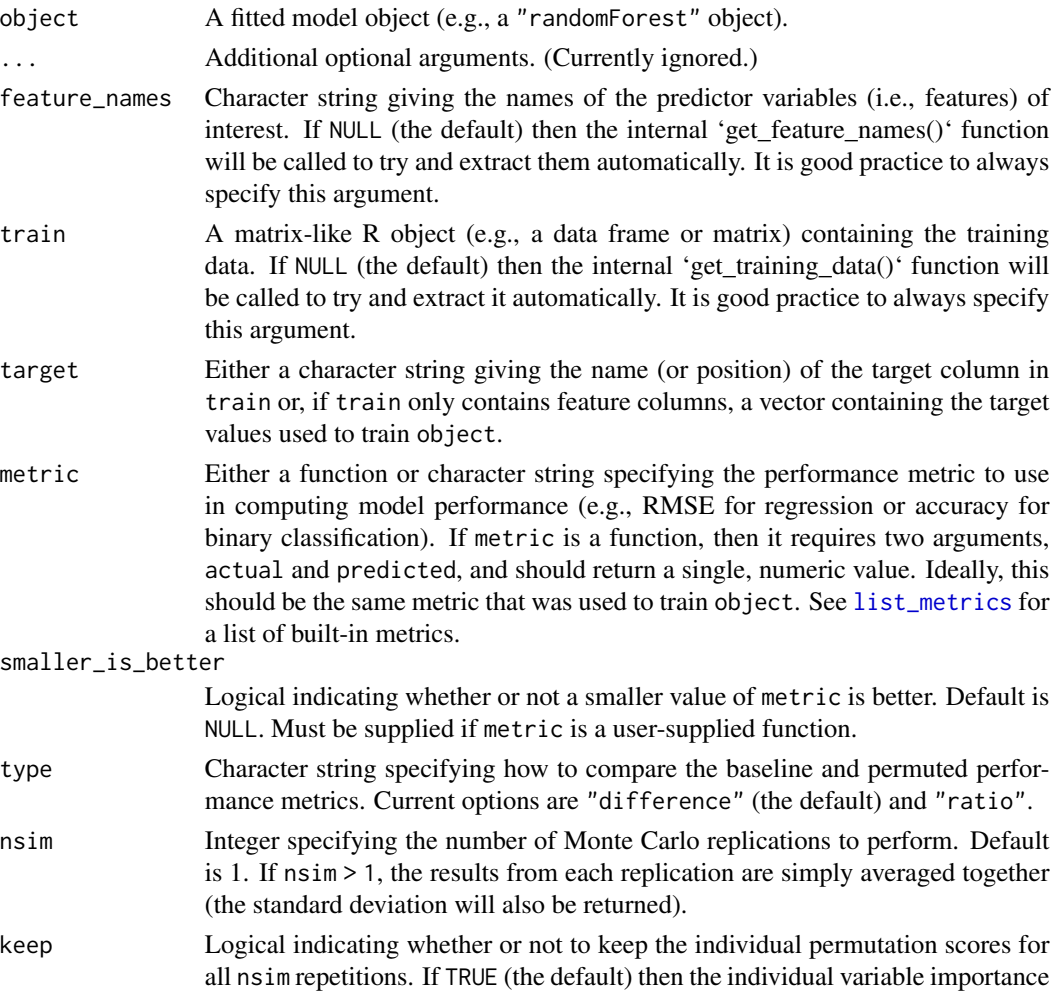

<span id="page-19-0"></span>

scores will be stored in an attribute called "raw\_scores". (Only used when  $nsim > 1.$ 

- <span id="page-20-0"></span>sample\_size Integer specifying the size of the random sample to use for each Monte Carlo repetition. Default is NULL (i.e., use all of the available training data). Cannot be specified with sample\_frac. Can be used to reduce computation time with large data sets.
- sample\_frac Proportion specifying the size of the random sample to use for each Monte Carlo repetition. Default is NULL (i.e., use all of the available training data). Cannot be specified with sample\_size. Can be used to reduce computation time with large data sets.

```
reference_class
```
Character string specifying which response category represents the "reference" class (i.e., the class for which the predicted class probabilities correspond to). Only needed for binary classification problems.

- pred\_fun Deprecated. Use pred\_wrapper instead.
- pred\_wrapper Prediction function that requires two arguments, object and newdata. The output of this function should be determined by the metric being used:

Regression A numeric vector of predicted outcomes.

- Binary classification A vector of predicted class labels (e.g., if using misclassification error) or a vector of predicted class probabilities for the reference class (e.g., if using log loss or AUC).
- Multiclass classification A vector of predicted class labels (e.g., if using misclassification error) or a A matrix/data frame of predicted class probabilities for each class (e.g., if using log loss or AUC).
- verbose Logical indicating whether or not to print information during the construction of variable importance scores. Default is FALSE.
- progress Character string giving the name of the progress bar to use. See [create\\_progress\\_bar](#page-0-0) for details. Default is "none".
- parallel Logical indicating whether or not to run vi\_permute() in parallel (using a backend provided by the foreach package). Default is FALSE. If TRUE, an appropriate backend must be provided by foreach.
- paropts List containing additional options to be passed on to foreach when parallel  $=$  TRUF.

# Details

Coming soon!

#### Value

A tidy data frame (i.e., a "tibble" object) with two columns: Variable and Importance.

#### Examples

## Not run: # Load required packages

```
library(ggplot2) # for ggtitle() function
library(nnet) # for fitting neural networks
# Simulate training data
trn <- gen_friedman(500, seed = 101) # ?vip::gen_friedman
# Inspect data
tibble::as_tibble(trn)
# Fit PPR and NN models (hyperparameters were chosen using the caret package
# with 5 repeats of 5-fold cross-validation)
pp \leq -ppr(y \sim ., data = trn, items = 11)set.seed(0803) # for reproducibility
nn <- nnet(y \sim ., data = trn, size = 7, decay = 0.1, linout = TRUE,
           maxit = 500# Plot VI scores
set.seed(2021) # for reproducibility
p1 \leq - \text{vip(pp}, \text{ method} = "permute", \text{target} = "y", \text{ metric} = "rsquared",pred_wrapper = predict) + ggtitle("PPR")
p2 <- vip(nn, method = "permute", target = "y", metric = "rsquared",
          pred_wrapper = predict) + ggtitle("NN")
grid.arrange(p1, p2, ncol = 2)
# Mean absolute error
mae <- function(actual, predicted) {
  mean(abs(actual - predicted))
}
# Permutation-based VIP with user-defined MAE metric
set.seed(1101) # for reproducibility
vip(pp, method = "permute", target = "y", metric = mae,
    smaller_is_better = TRUE,
    pred_wrapper = function(object, newdata) predict(object, newdata)
) + ggtitle("PPR")
```
## End(Not run)

<span id="page-21-1"></span>vi\_shap *SHAP-based variable importance*

## Description

Compute SHAP-based VI scores for the predictors in a model. See details below.

#### Usage

```
vi_shap(object, ...)
## Default S3 method:
vi_shap(object, feature_names = NULL, train = NULL, ...)
```
#### <span id="page-22-0"></span>vi\_shap 23

# Arguments

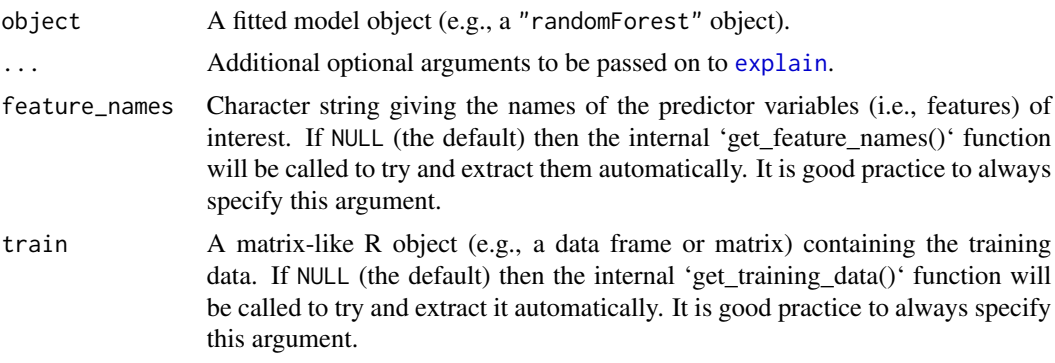

# Details

This approach to computing VI scores is based on the mean absolute value of the SHAP values for each feature; see, for example, <https://github.com/slundberg/shap> and the references therein.

Strumbelj, E., and Kononenko, I. Explaining prediction models and individual predictions with feature contributions. Knowledge and information systems 41.3 (2014): 647-665.

# Value

A tidy data frame (i.e., a "tibble" object) with two columns, Variable and Importance, containing the variable name and its associated importance score, respectively.

# <span id="page-23-0"></span>Index

```
add_sparklines, 2
aes, 11
aes_, 11
C5.0, 16
C5imp, 16
cforest, 16, 18
coef.glmnet, 16
create_progress_bar, 8, 21
ctree_control, 16
cubist, 16
earth, 17
evimp, 17
explain, 23
foreach, 8
formula, 4
garson, 18
gbm, 17, 18
gen_friedman, 3
geom_boxplot, 11
geom_col, 10
geom_point, 10
geom_violin, 11
get_formula, 4
glmnet, 15, 16
h2o.varimp, 17
H2OModel, 17
importance, 16, 18
layer, 11
list_metrics, 4, 20
lm, 18
metric_accuracy (metric_mse), 5
metric_auc (metric_mse), 5
metric_error (metric_mse), 5
```

```
metric_logLoss (metric_mse), 5
metric_mae (metric_mse), 5
metric_mauc (metric_mse), 5
metric_mse, 5
metric_rmse (metric_mse), 5
metric_rsquared (metric_mse), 5
metric_sse (metric_mse), 5
ml_feature_importances, 18
mlbench.friedman1, 3
nnet, 17
olden, 18
partial, 3, 8, 12
randomForest, 18
ranger, 18
rpart, 18
summary.cubist, 16
summary.earth, 17
summary.gbm, 17
train, 18
varImp, 18, 19
varimp, 16, 18
varImp.cubist, 16
varimpAUC, 18
vi, 6, 10
vi_firm, 6, 12, 19
vi_ice (vi_pdp), 19
vi_model, 6, 13
vi_pdp, 19
vi_permute, 6, 7, 11, 19
vi_shap, 6, 22
vint, 8
vip, 10
xgb.importance, 18
xgboost, 18
```